# INAS

Institut luxembourgeois de la normalisation de l'accréditation, de la sécurité et qualité des produits et services

#### **ILNAS-EN IEC 62056-6-2:2023**

#### **Échange des données de comptage de l'électricité - La suite DLMS®/COSEM - Partie 6-2: Classes d'interfaces COSEM**

Datenkommunikation der elektrischen Energiemessung - DLMS®/COSEM - Teil 6-2: COSEM Interface-Klassen

Electricity metering data exchange - The DLMS®/COSEM suite - Part 6-2: COSEM interface classes

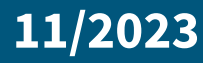

1011010010 0011010010110100101001101001111

#### **Avant-propos national**

Cette Norme Européenne EN IEC 62056-6-2:2023 a été adoptée comme Norme Luxembourgeoise ILNAS-EN IEC 62056-6-2:2023.

Toute personne intéressée, membre d'une organisation basée au Luxembourg, peut participer gratuitement à l'élaboration de normes luxembourgeoises (ILNAS), européennes (CEN, CENELEC) et internationales (ISO, IEC) :

- Influencer et participer à la conception de normes
- Anticiper les développements futurs
- Participer aux réunions des comités techniques

https://portail-qualite.public.lu/fr/normes-normalisation/participer-normalisation.html

#### **CETTE PUBLICATION EST PROTÉGÉE PAR LE DROIT D'AUTEUR**

Aucun contenu de la présente publication ne peut être reproduit ou utilisé sous quelque forme ou par quelque procédé que ce soit - électronique, mécanique, photocopie ou par d'autres moyens sans autorisation préalable !

### NORME EUROPÉENNÉ<sup>S-EN IEC 62056-6-2:</sup>ËN IEC 62056-6-2 EUROPÄISCHE NORM

EUROPEAN STANDARD

Novembre 2023

ICS 17.220; 35.110; 91.140.50 Remplace l'EN IEC 62056-6-2:2018

Version française

#### Échange des données de comptage de l'électricité - La suite DLMS®/COSEM - Partie 6-2: Classes d'interfaces COSEM (IEC 62056-6-2:2023)

Datenkommunikation der elektrischen Energiemessung - DLMS®/COSEM - Teil 6-2: COSEM Interface-Klassen (IEC 62056-6-2:2023)

Electricity metering data exchange - The DLMS®/COSEM suite - Part 6-2: COSEM interface classes (IEC 62056-6-2:2023)

La présente Norme Européenne a été adoptée par le CENELEC le 2023-11-02. Les membres du CENELEC sont tenus de se soumettre au Règlement Intérieur du CEN/CENELEC, qui définit les conditions dans lesquelles doit être attribué, sans modification, le statut de norme nationale à cette Norme Européenne.

Les listes mises à jour et les références bibliographiques relatives à ces normes nationales peuvent être obtenues auprès du CEN-CENELEC Management Centre ou auprès des membres du CENELEC.

La présente Norme Européenne existe en trois versions officielles (allemand, anglais, français). Une version dans une autre langue faite par traduction sous la responsabilité d'un membre du CENELEC dans sa langue nationale, et notifiée au CEN-CENELEC Management Centre, a le même statut que les versions officielles.

Les membres du CENELEC sont les comités électrotechniques nationaux des pays suivants: Allemagne, Autriche, Belgique, Bulgarie, Chypre, Croatie, Danemark, Espagne, Estonie, Finlande, France, Grèce, Hongrie, Irlande, Islande, Italie, Lettonie, Lituanie, Luxembourg, Malte, Norvège, Pays-Bas, Pologne, Portugal, République de Macédoine du Nord, République de Serbie, République Tchèque, Roumanie, Royaume-Uni, Slovaquie, Slovénie, Suède, Suisse et Turquie.

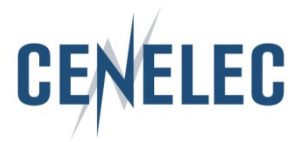

Comité Européen de Normalisation Electrotechnique Europäisches Komitee für Elektrotechnische Normung European Committee for Electrotechnical Standardization

**CEN-CENELEC Management Centre: Rue de la Science 23, B-1040 Bruxelles**

© 2023 CENELEC Tous droits d'exploitation sous quelque forme et de quelque manière que ce soit réservés dans le monde entier aux membres du CENELEC.

#### **Avant-propos européen**

Le texte du document 13/1891/FDIS, future édition 4 de IEC 62056-6-2, préparé par le CE 13 de l'IEC, "Comptage et pilotage de l'énergie électrique", a été soumis au vote parallèle IEC-CENELEC et approuvé par le CENELEC en tant que EN IEC 62056-6-2:2023.

Les dates suivantes sont fixées:

- date limite à laquelle ce document doit être mis en application au niveau national par publication d'une norme nationale identique ou par entérinement (dop) 2024-08-02
- date limite à laquelle les normes nationales conflictuelles doivent être annulées (dow) 2026-11-02

Ce document remplace l'EN IEC 62056-6-2:2018 ainsi que l'ensemble de ses amendements et corrigenda (le cas échéant).

L'attention est appelée sur le fait que certains des éléments du présent document peuvent faire l'objet de droits de propriété intellectuelle ou de droits analogues. Le CENELEC ne saurait être tenu pour responsable de ne pas avoir identifié de tels droits de propriété et averti de leur existence.

Le présent document a été élaboré en réponse à une demande de normalisation adressée au CENELEC par la Commission européenne.

Il convient que l'utilisateur adresse tout retour d'information et toute question concernant le présent document à l'organisme national de normalisation de son pays. Une liste exhaustive desdits organismes se trouve sur le site web du CENELEC.

#### **Notice d'entérinement**

Le texte de la Norme internationale IEC 62056-6-2:2023 a été approuvé par le CENELEC comme Norme Européenne sans aucune modification.

Dans la version officielle, ajouter dans la Bibliographie la note suivante pour la norme indiquée:

IEC 61334-6:2000 NOTE Approuvée comme EN 61334-6:2000 (non modifiée) IEC 62056-8-5:2017 NOTE Approuvée comme EN 62056-8-5:2017 (non modifiée)

#### **Annexe ZA**

(normative)

#### **Références normatives à d'autres publications internationales avec les publications européennes correspondantes**

Les documents suivants cités dans le texte constituent, pour tout ou partie de leur contenu, des exigences du présent document. Pour les références datées, seule l'édition citée s'applique. Pour les références non datées, la dernière édition du document de référence s'applique (y compris les éventuels amendements).

NOTE 1 Dans le cas où une publication internationale est modifiée par des modifications communes, indiqué par (mod), l'EN/le HD correspondant(e) s'applique.

NOTE 2 Les informations les plus récentes concernant les dernières versions des Normes Européennes listées dans la présente annexe sont disponibles à l'adresse suivante: [www.cenelec.eu.](http://www.cencenelec.eu/)

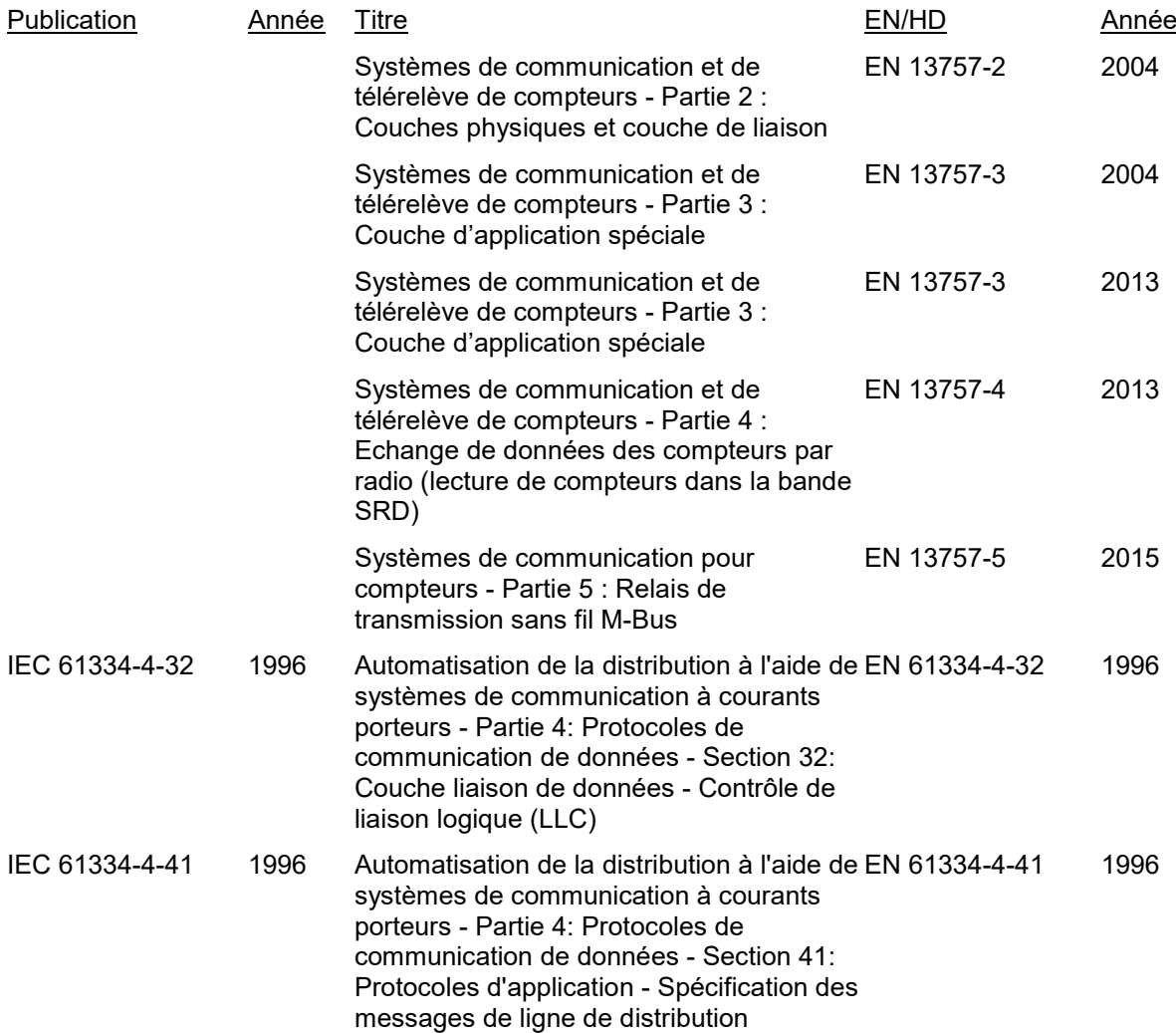

#### **EN IEC 62056-6-2:2023 (F)** ILNAS-EN IEC 62056-6-2:2023

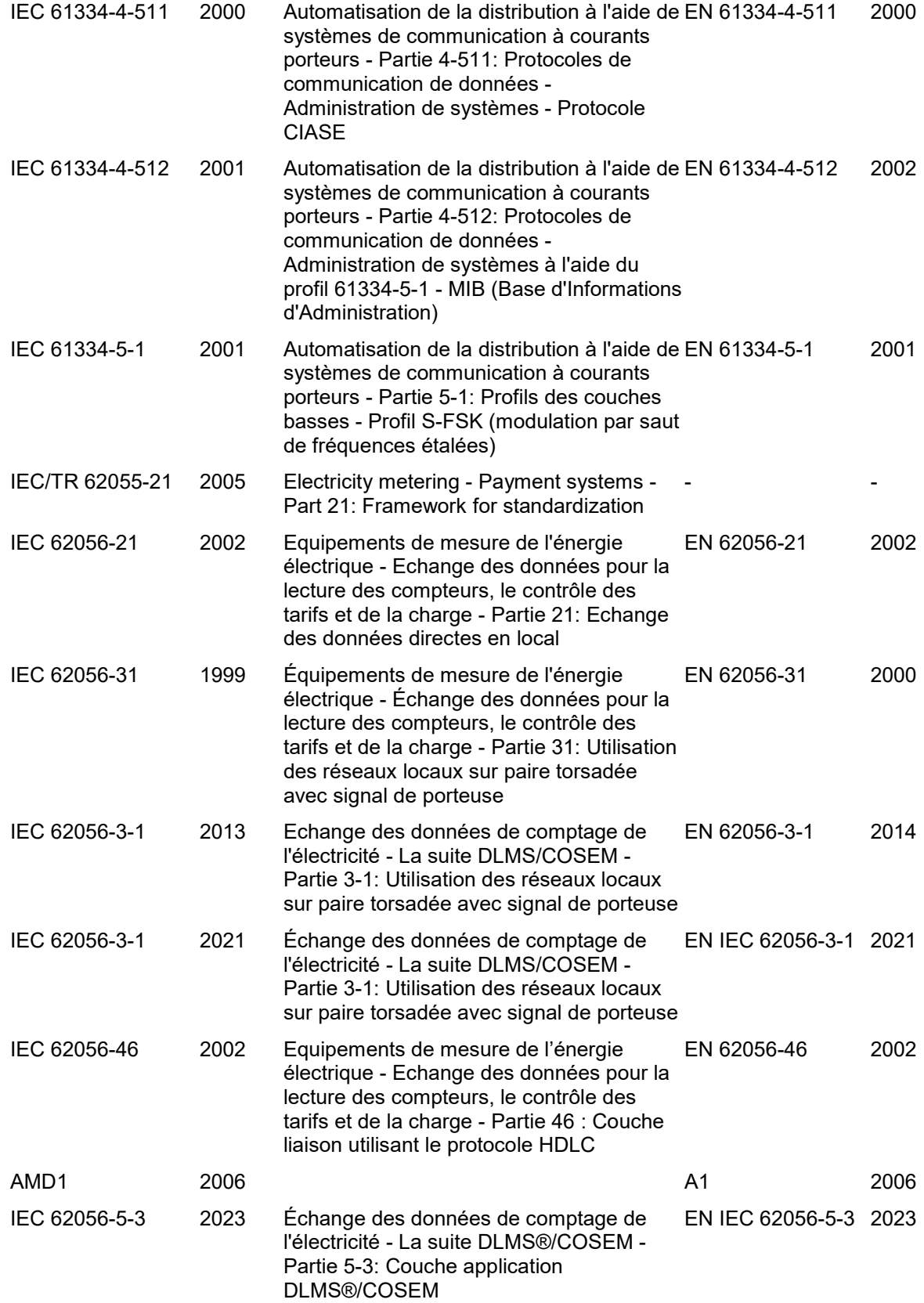

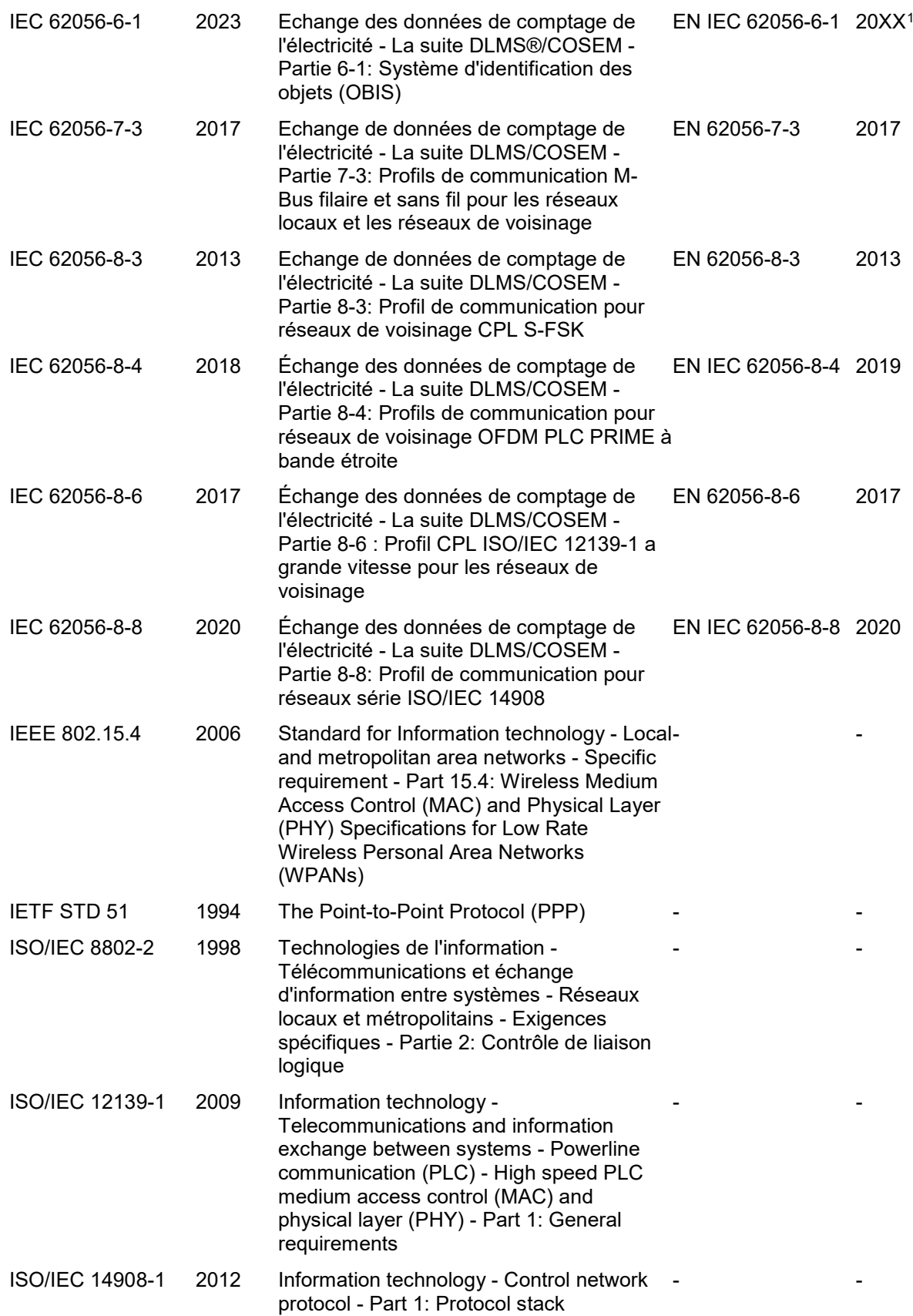

-

<span id="page-6-0"></span><sup>1</sup> En cours d'élaboration. Stade au moment de la publication: prEN 62056-6-1 :2022.

#### **EN IEC 62056-6-2:2023 (F)** ILNAS-EN IEC 62056-6-2:2023

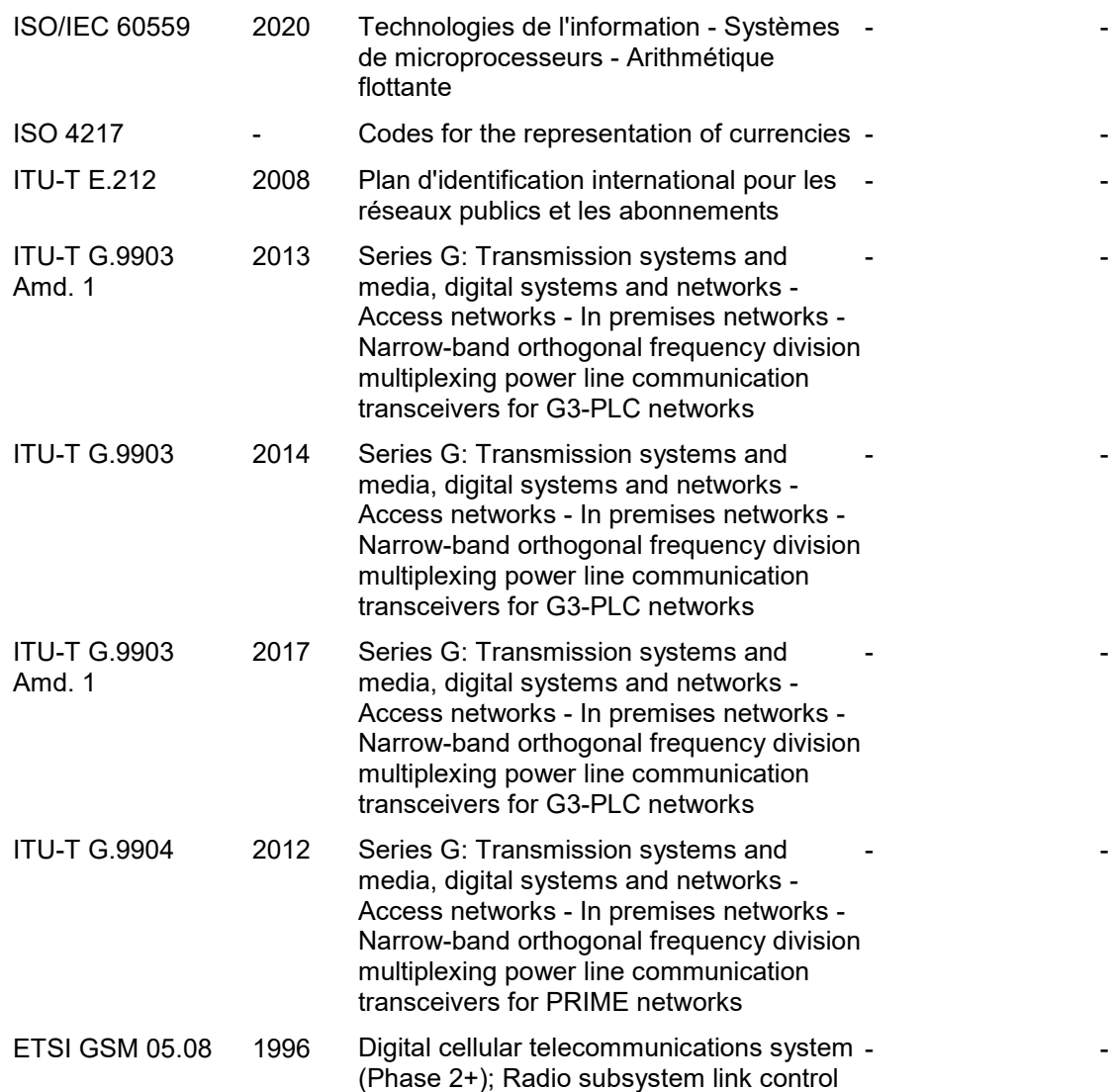

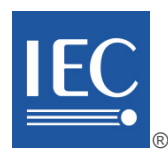

## **IEC 62056-6-2**

Edition 4.0 2023-09

# **INTERNATIONAL STANDARD**

## **NORME INTERNATIONALE**

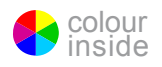

**Electricity metering data exchange – The DLMS®/COSEM suite – Part 6-2: COSEM interface classes**

**Échange des données de comptage de l'électricité – La suite DLMS/COSEM – Partie 6-2: Classes d'interfaces COSEM**

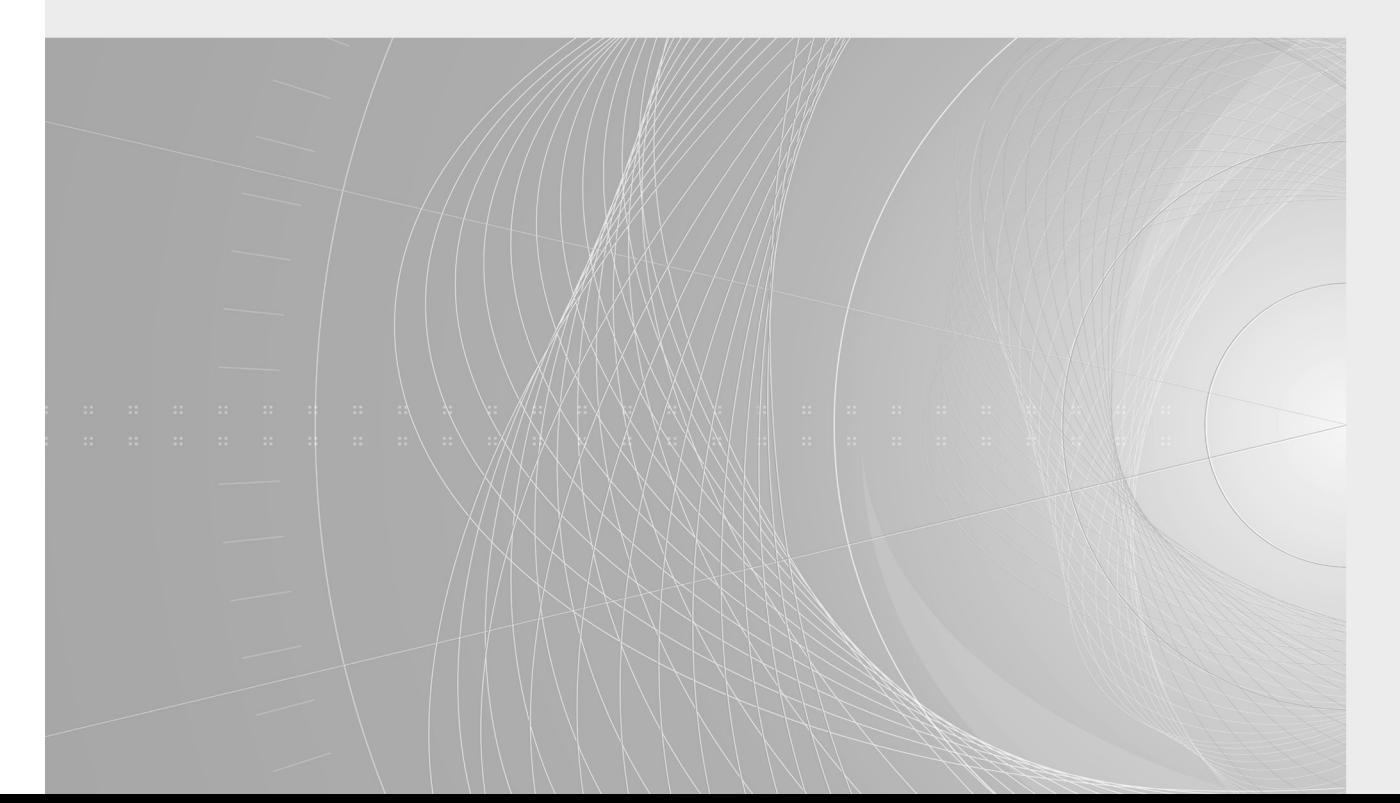

#### SOMMAIRE

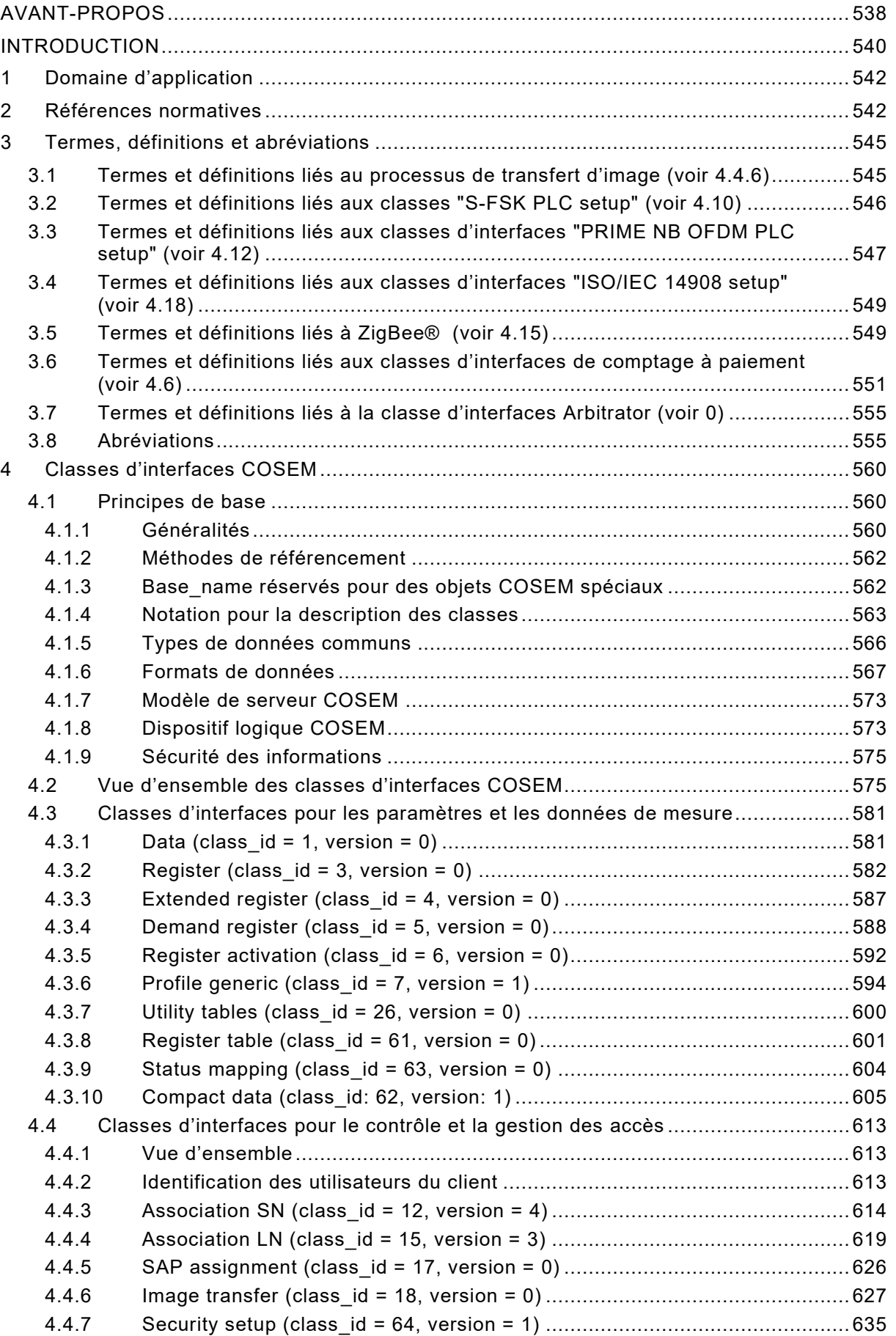

IEC 62056-6-2:2023 © IEC 2023 - 529 -

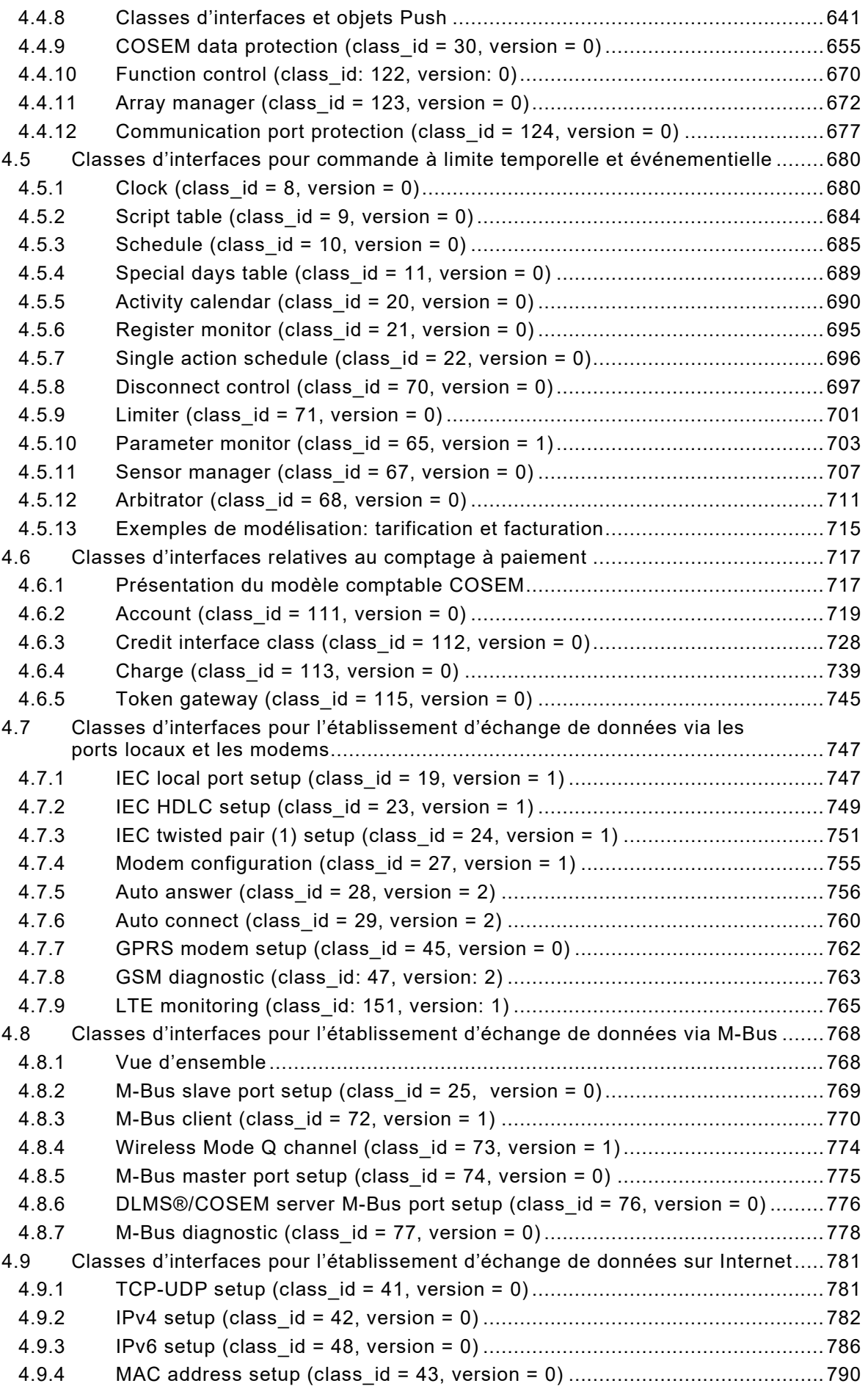

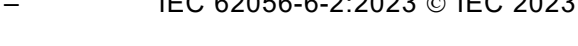

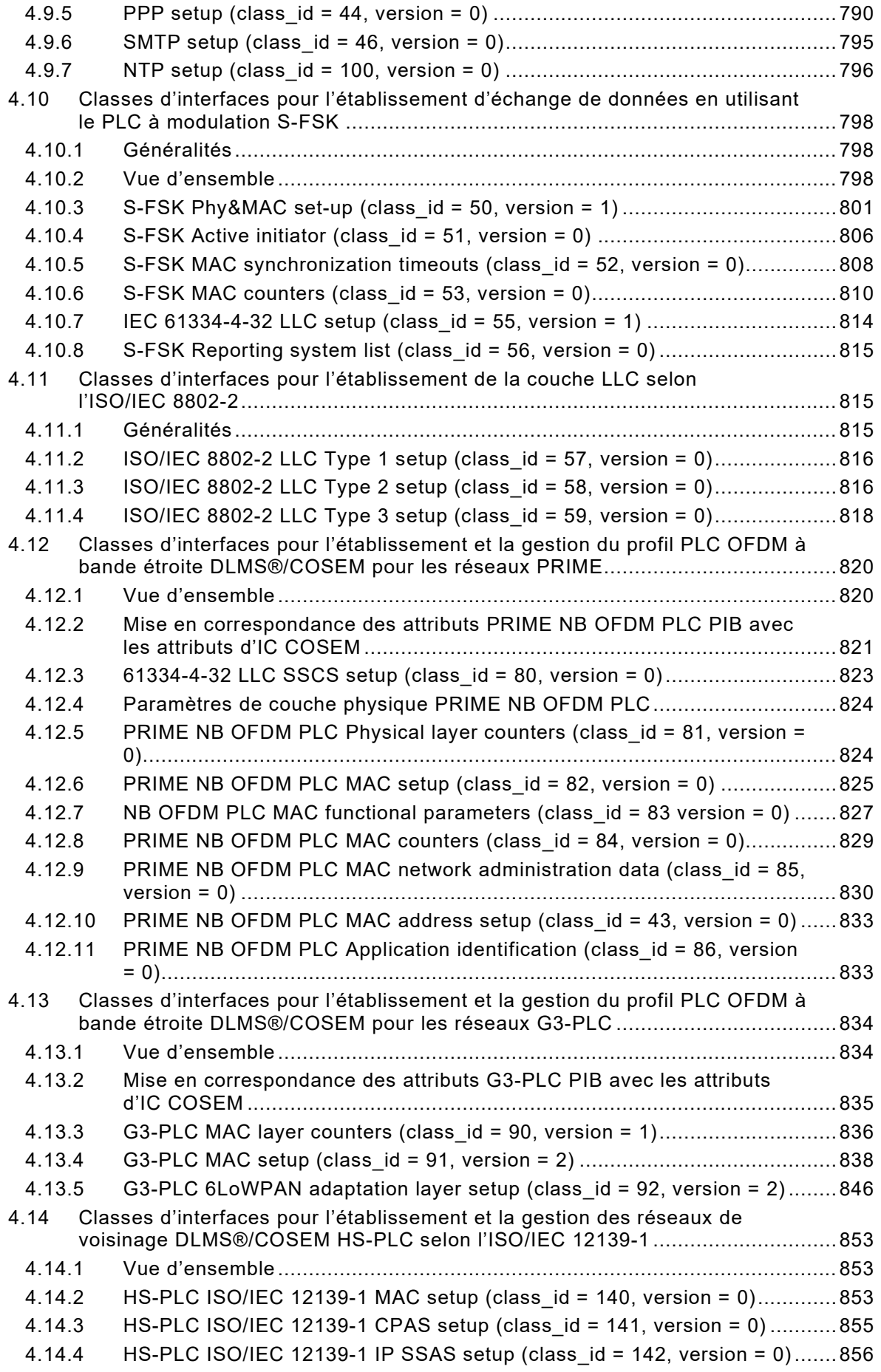

IEC 62056-6-2:2023 © IEC 2023 - 531 –

4.14.5 HS-PLC ISO/IEC [12139-1 HDLC SSAS setup \(class\\_id = 143, version =](#page--1-58)  [0\).................................................................................................................](#page--1-58) 856 4.15 Classes d'établissement ZigBee® [.......................................................................](#page--1-104) 857 4.15.1 Vue d'ensemble [...........................................................................................](#page--1-105) 857 4.15.2 [ZigBee® SAS startup \(class\\_id = 101, version = 0\)......................................](#page--1-106) 859 4.15.3 [ZigBee® SAS join \(class\\_id = 102, version = 0\)...........................................](#page--1-107) 861 4.15.4 [ZigBee® SAS APS fragmentation \(class\\_id = 103, version = 0\)](#page--1-108) ...................863 4.15.5 [ZigBee® network control \(class\\_id = 104, version = 0\)................................. 863](#page--1-109) 4.15.6 [ZigBee® tunnel setup \(class\\_id = 105, version = 0\)](#page--1-67) ..................................... 869 4.16 [Classes d'interfaces pour l'établissement et la gestion du profil](#page--1-1)  [DLMS®/COSEM pour les réseaux LPWAN..........................................................](#page--1-1) 871 4.16.1 Généralités [..................................................................................................](#page--1-110) 871 4.16.2 Classes d'interfaces génériques [..................................................................](#page--1-111) 871 4.16.3 [Classes d'interfaces spécifiques LPWAN](#page--1-112) ..................................................... 876 4.17 [Classes d'interfaces pour l'établissement et la gestion du profil](#page--1-31)  [DLMS®/COSEM pour les réseaux Wi-SUN](#page--1-31) ......................................................... 883 4.17.1 [Wi-SUN setup \(class\\_id = 95, version](#page--1-113) 0)...................................................... 883 4.17.2 [Wi-SUN diagnostic \(class\\_id = 96, version](#page--1-114) 0) .............................................. 888 4.17.3 [RPL diagnostic \(class\\_id = 97, version](#page--1-115) 0) .................................................... 891 4.17.4 [MPL diagnostic \(class\\_id = 98, version](#page--1-116) 0).................................................... 893 4.18 [Classes d'interfaces pour l'établissement et la gestion du profil](#page--1-1)  [DLMS®/COSEM pour les réseaux PLC selon l'ISO/IEC](#page--1-1) 14908 ............................896 4.18.1 Généralités [..................................................................................................](#page--1-110) 896 4.18.2 ISO/IEC [14908 identification \(class\\_id = 130, version = 0\)...........................896](#page--1-117) 4.18.3 ISO/IEC [14908 protocol setup \(class\\_id = 131, version = 0\)](#page--1-1) ........................897 4.18.4 ISO/IEC [14908 protocol status \(class\\_id = 132, version = 0\)........................897](#page--1-118) 4.18.5 ISO/IEC [14908 diagnostic \(class\\_id = 133, version = 0\)...............................](#page--1-119) 899 5 [Précédentes versions des classes d'interfaces](#page--1-1) ............................................................ 902 5.1 Généralités [.........................................................................................................](#page--1-120) 902 5.1.1 [Nouvelles versions des classes d'interfaces](#page--1-121) ................................................ 902 5.1.2 Nouvelles classes d'interfaces [.....................................................................](#page--1-64) 902 5.1.3 Retrait de classes d'interfaces [.....................................................................](#page--1-122) 902 5.2 [Versions précédentes des classes d'interfaces – Généralités](#page--1-22) ............................. 902 5.3 [Précédentes classes d'interfaces pour les paramètres et données de mesure](#page--1-123) ....902 5.3.1 [Profile generic \(class\\_id = 7, version = 0\)](#page--1-124) .................................................... 902 5.3.2 [Compact data \(class\\_id = 62, version = 0\)](#page--1-125) ................................................... 906 5.4 [Précédentes versions des classes d'interfaces pour le contrôle et la gestion](#page--1-126)  des accès [...........................................................................................................](#page--1-126) 909 5.4.1 [Association SN \(class\\_id = 12, version = 0\)](#page--1-127) ................................................. 909 5.4.2 [Association SN \(class\\_id = 12, version = 1\)](#page--1-128) ................................................. 911 5.4.3 [Association SN \(class\\_id = 12, version = 2\)](#page--1-129) ................................................. 914 5.4.4 [Association SN \(Class\\_id = 12, version =3\)](#page--1-130) ................................................. 918 5.4.5 [Association LN \(class\\_id = 15, version = 0\)](#page--1-125) ................................................. 923 5.4.6 [Association LN \(class\\_id = 15, version = 1\)](#page--1-131) ................................................. 928 5.4.7 [Association LN \(class\\_id = 15, version = 2\)](#page--1-132) ................................................. 933 5.4.8 [Security setup \(class\\_id = 64, version = 0\)](#page--1-77) .................................................. 939 5.4.9 [Push Setup \(class\\_id = 40, version = 0\).......................................................](#page--1-133) 941 5.4.10 [Push Setup \(class\\_id = 40, version = 1\).......................................................](#page--1-134) 946 5.5 [Précédentes versions des classes d'interfaces pour commande à limite](#page--1-135)  temporelle et événementielle [..............................................................................](#page--1-135) 953

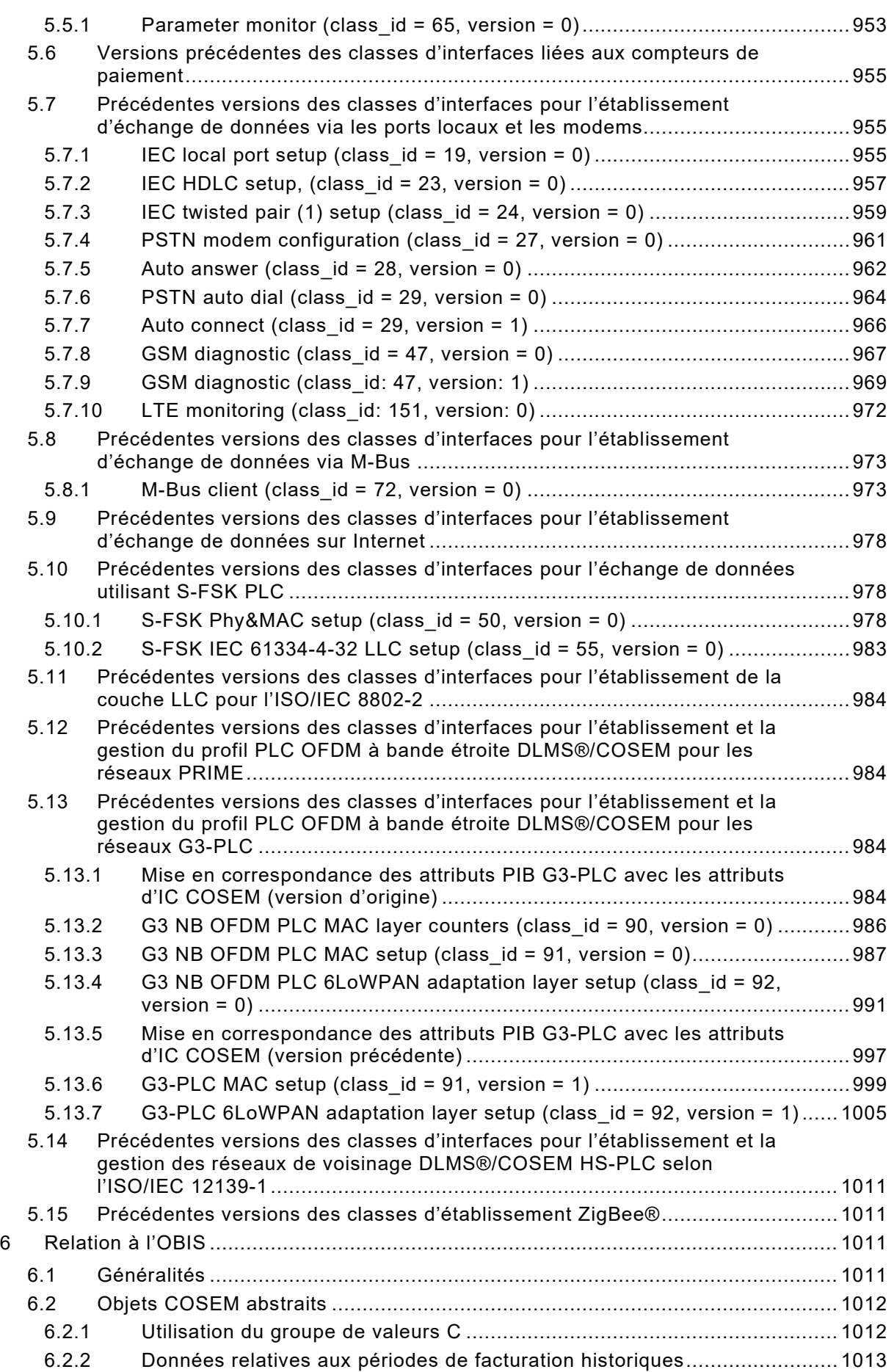

IEC 62056-6-2:2023 © IEC 2023 - 533 -

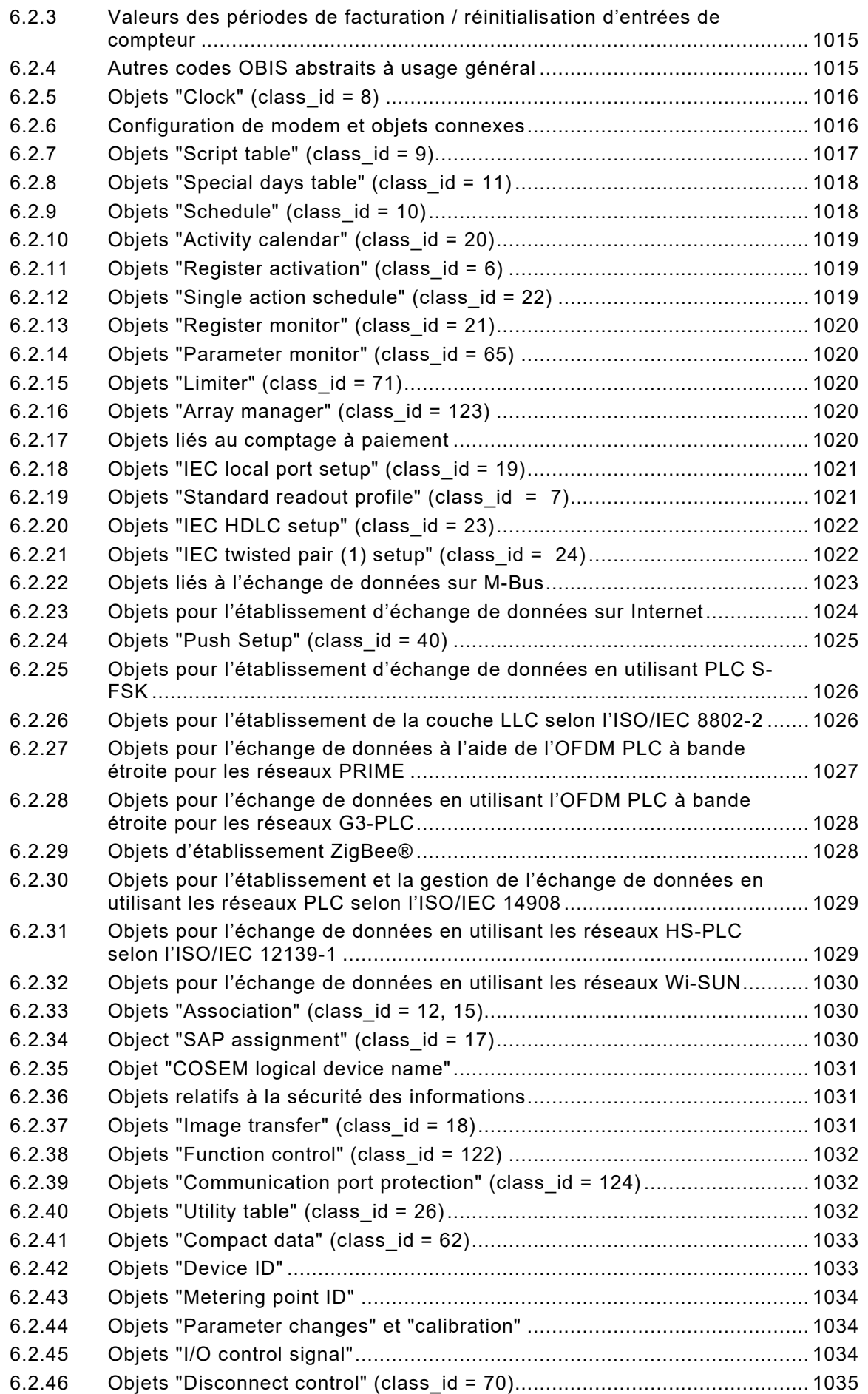

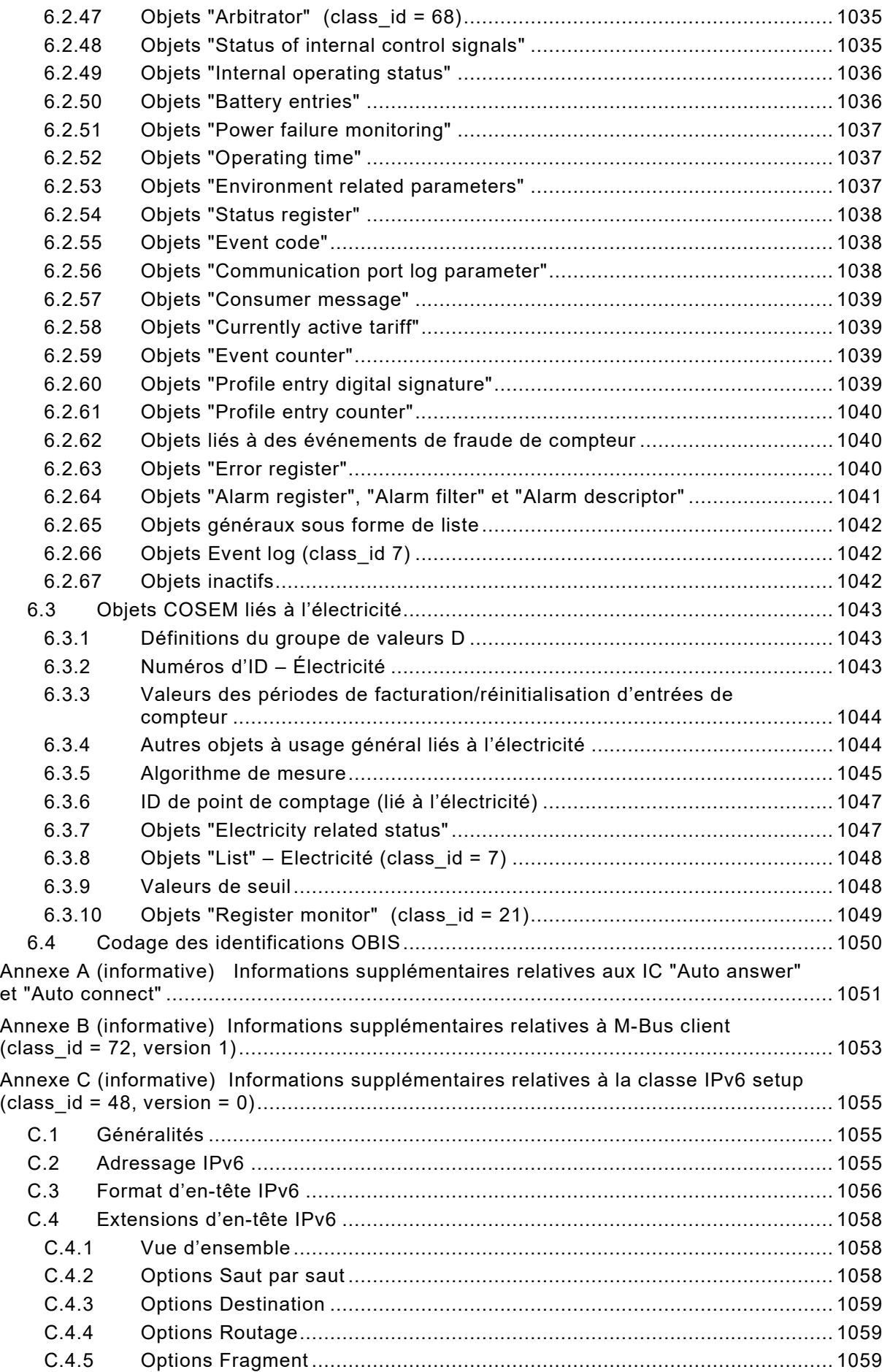

#### ILNAS-EN IEC 62056-6-2:2023

#### IEC 62056-6-2:2023 © IEC 2023 - 535 -

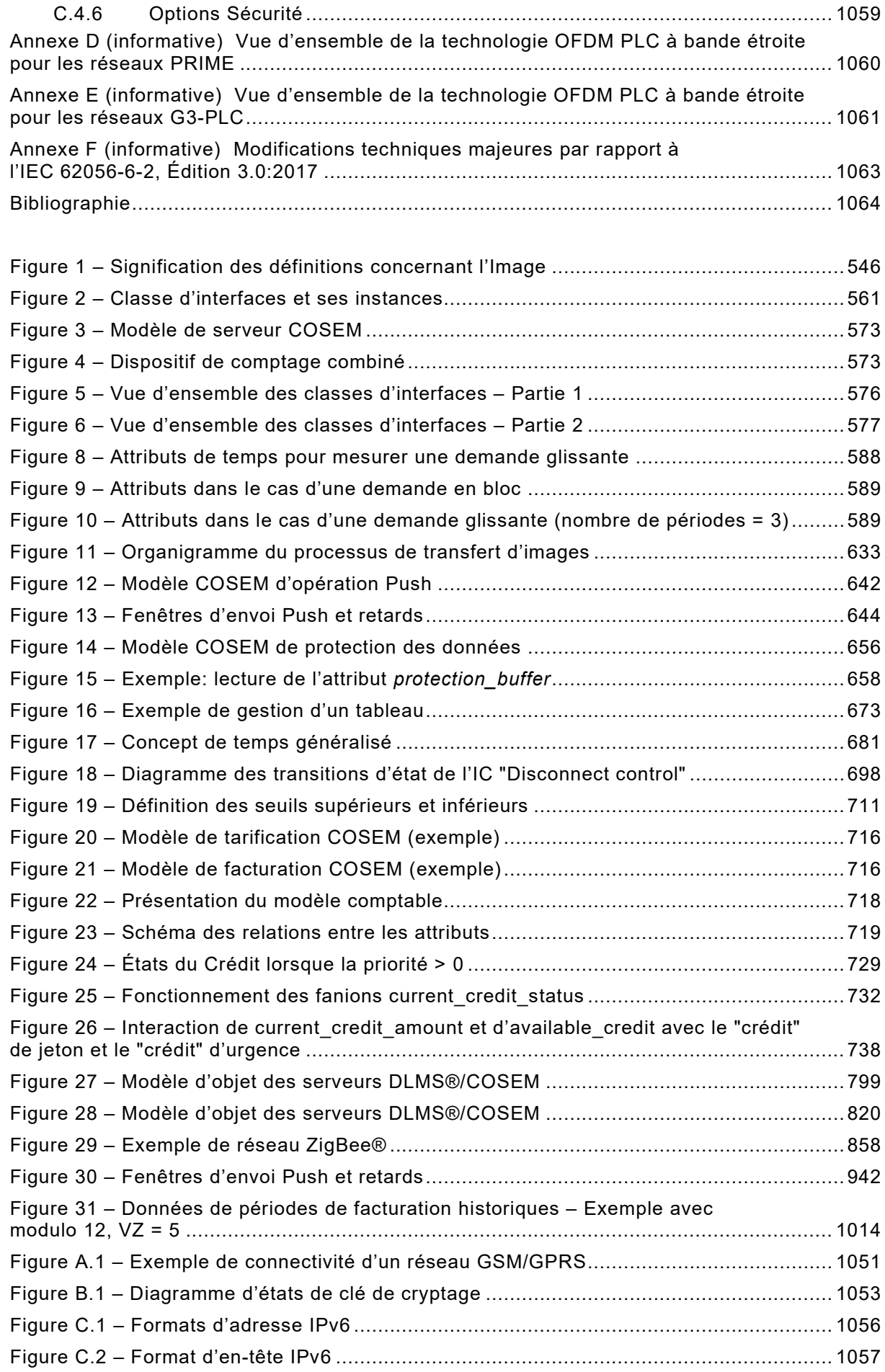

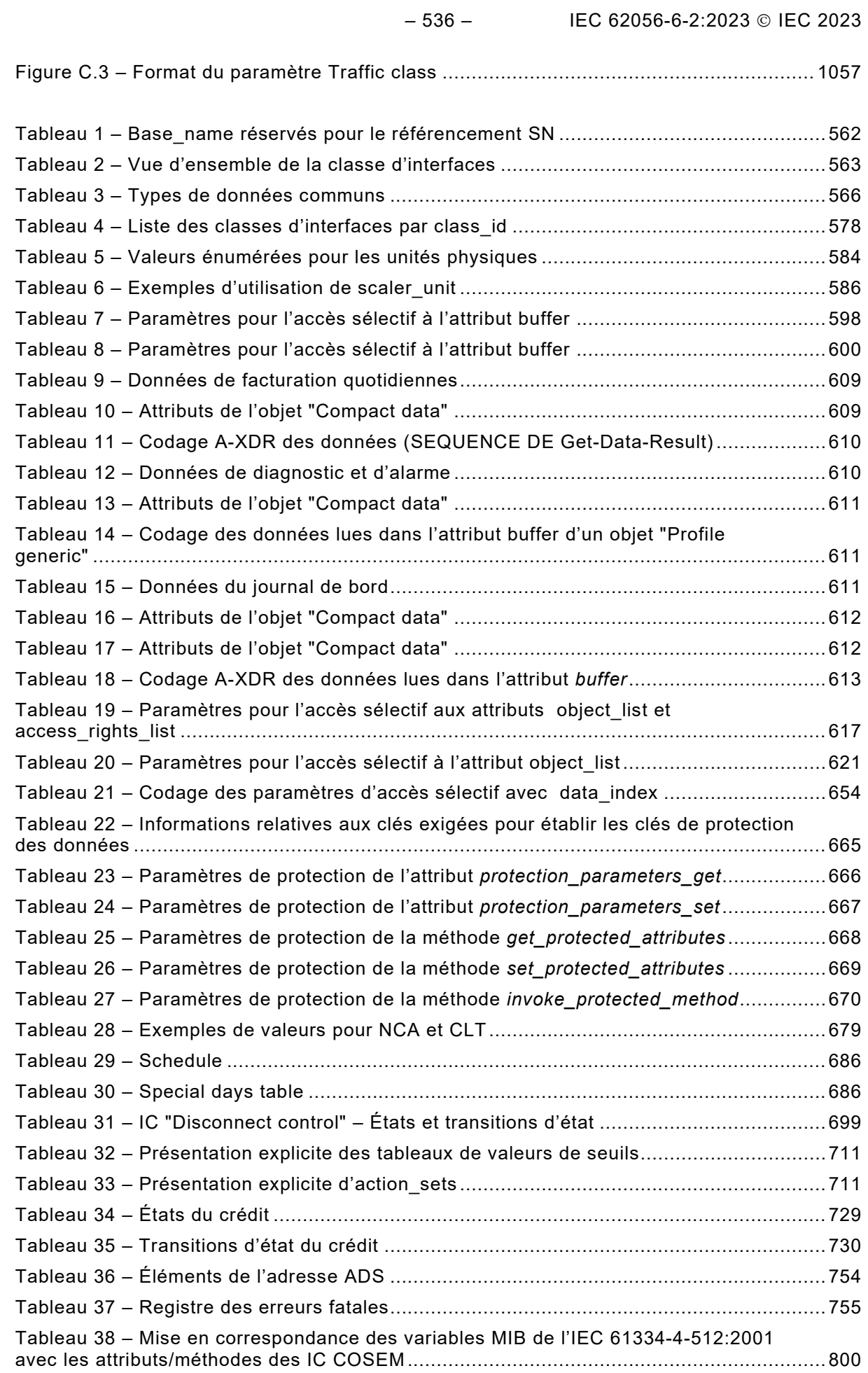

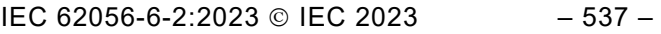

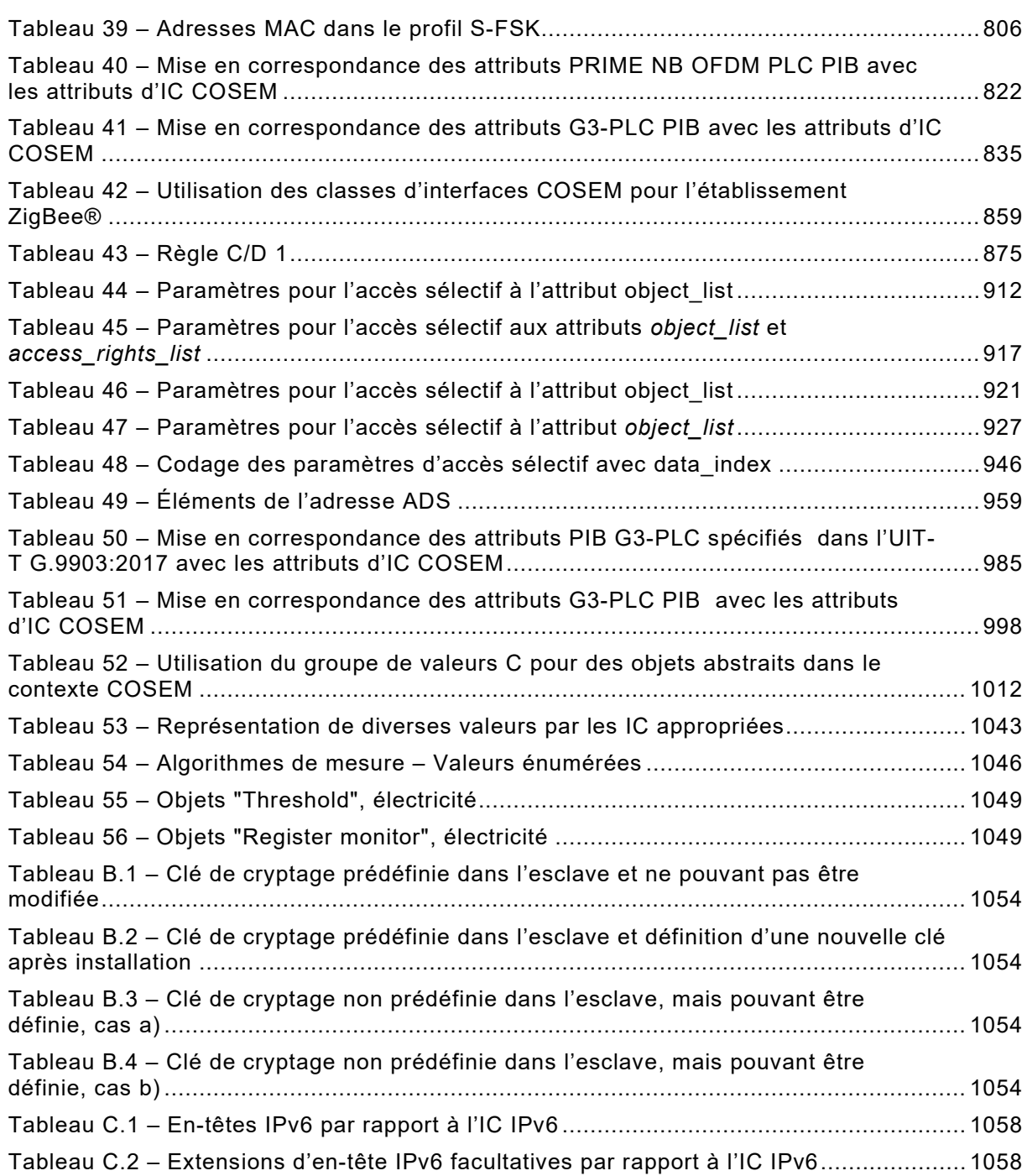